# **Pioneer Vsx 920 Service Manual**

Thank you very much for downloading Pioneer Vsx 920 Service Manual.Maybe you have knowledge that, people have look numerous time for their favorite books in imitation of this Pioneer Vsx 920 Service Manual, but end taking downloads.

Rather than enjoying a good book considering a mug of coffee in the afternoon, then again they juggled later than some harmful virus inside their computer. Pioneer Vsx 920 Service Manual is simple in our digital library an public hence you can download it instantly. Our digital library saves in merged countries, allowing you to acquire the most less latency times to download any of our books afterward this one. Merely said, the Pioneer Vsx 9 compatible in the manner of any devices to read.

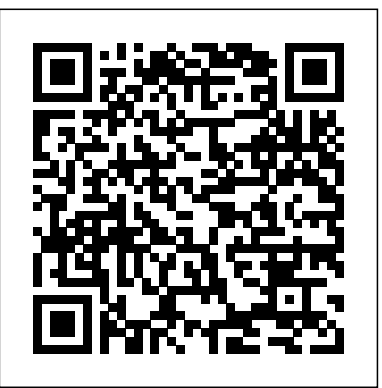

Summary Statistics of CPB-qualified Public Radio Stations: Fiscal Year 1972 Taylor & Francis

Die Umstrukturierung und Liberalisierung der Stromerzeugung brachte tiefgreifende Veränderungen des Marktes, des Wettbewerbs, der Technologien und nicht zuletzt der gesetzlichen Vorschriften mit sich. Dieser Band konzentriert sich auf die technischen Fortschritte und bespricht derzeit aktuelle Probleme anhand anschaulicher Fallstudien. So werden zum Beispiel neue Verfahren zur Vorhersage der Netzlast erläutert. Von international renommierten Experten geschrieben! (07/00)

# **Hi Fi/stereo Review TAB/Electronics**

Presents music-business veteran Quincy Jones's observations on how to produce successful songs and albums, culled from over a year of in-depth interviews, in a book that also includes a DVD-ROM featuring Jones.

# *Mustang* Independently Published

Out-of-print for years, this highly sought-after volume, remains the most popular reference on inertial navigation systems analysis. Finally, this classic book is back in print and readily available only from Artech House. Authored by a pioneer in the field, this authoritative resource focuses on terrestrial navigation, but is also useful for air and sea applications. Packed with valuable, time-saving equations and models, the book helps engineers design optimal navigation systems by comparing the performance of the various types of system mechanizations. Although applications and technology have changed over the years, this book remains the best source for fundamental inertial navigation system knowledge, from notational conventions, reference frames, and geometry of the earth, to unified error analysis, self-alignment techniques, and the development of a system error model. This wellillustrated, timeless reference belongs on the shelf of every practicing engineer working in this area.

**Over-all Report (European War)** GNSS Technology and Applicatio In this updated edition of his best-selling guide, Homer Davidson, master of consumer electronics, provides wizardly hands-on advice on troubleshooting and repairing a wide range of electronic devices -- without the benefit of schematic diagrams. \* Covers car stereos, cassette players, stereo audio circuits, radios, VCRs, TVs, speaker systems, CD-players, and more \* NEW coverage of DVD players and remote control units \* More than 400 detailed drawings and photos to illustrate the most efficient way to locate, test, and repair defective components

### *Popular Photography* Signet Book

"Here's some advice. Stay alive." --Haymitch Abernathy When it comes to The Hunger Games, staying alive means finding food any way possible. Katniss and Gale hunt live game, Peeta's family survives on the bread they make, and the inhabitants of the Seam work twelve-hour days for a few handfuls of grain--all while the residents of the Capitol gorge themselves on delicacies and desserts to the heart's desire. For the first time, you will be able to create delicious recipes from the humble District 12 to the extravagant Capital, including: French Bread from the Mellark Family Bakery Katniss's Favorite Lamb to use an IDE in the first place? What value does a relatively heavyweight Stew with Dried Plums Rue's Roasted Parsnips Gale's Bone-Pickin' Big Game Soup Capitol-Grade Dark Chocolate Cake If you're starving for more from Katniss, Peeta, and

# Gale, this cookbook is sure to whet your appetite!

Inc., Portland, OR

**The Complete Book of Magic and Witchcraft** Hal Leonard Corporation Revision of the 1989 book The compact disk; a handbook of theory and use. You'll see there's a bunch of configuration switcheswe can set to be more A technical discussion of the system. Annotation copyrighted by Book News, effective. Then we're going to jump right intowhat I would say is the star of the **Classification of Freight** Audio Amateur Incorporated This comprehensive book on audio power amplifier design will appeal to members of the professional audio engineering community as well as the student and enthusiast. Designing Audio Power Amplifiersbegins with power amplifier design basics that a novice can understand and moves all the way through to in-depth design techniques for very sophisticated audiophiles and  $\frac{100}{10}$  IDE.PyCharm is great at \*refactoring\*. Refactoring code is changing our code to professional audio power amplifiers. This book is the single best source of knowledge for anyone who wishes to design audio power amplifiers. It also provides a detailed introduction to nearly all aspects of analog circuit design, PyCharm that you can use to do this. Because it understands all of your files at making it an effective educational text. Develop and hone your audio amplifier design skills with in-depth coverage of these and other topics: Basic and advanced audio power amplifier design Low-noise amplifier design powerful database tooling in PyCharm. You can interact with most databases Static and dynamic crossover distortion demystified Understanding negative feedback and the controversy surrounding it Advanced NFB compensation techniques, including TPC and TMC Sophisticated DC servo design MOSFET there is even integration between your database schema and the Python text power amplifiers and error correction Audio measurements and instrumentation Overlooked sources of distortion SPICE simulation for audio amplifiers, including a tutorial on LTspice SPICE transistor modeling, including the VDMOS model for power MOSFETs Thermal design and the use of ThermalTrak(tm) transistors Four chapters on class D amplifiers, including measurement techniques Professional power amplifiers Switchmode power supplies (SMPS). design Static and dynamic crossover distortion demystified Understanding negative feedback and the controversy surrounding it Advanced NFB compensation techniques, including TPC and TMC Sophisticated DC servo design MOSFET power amplifiers and error correction Audio measurements and instrumentation Overlooked sources of distortion SPICE simulation for audio amplifiers, including a tutorial on LTspice SPICE transistor modeling, including the VDMOS model for power MOSFETs Thermal design and the use of ThermalTrak(tm) transistors Four chapters on class D amplifiers, including measurement techniques Professional power amplifiers Switch-mode power supplies (SMPS). the use of ThermalTrak(tm) transistors Four chapters on class D amplifiers, including measurement techniques Professional power amplifiers Switchmode power supplies (SMPS). various types of editors we can use and what the trade-offs are there.We're going to start by focusing on creating new projects and working with all the files in them. show--the editor.If you're writing code, you need an editor. You will be writing a lot of code. This includes typing new text and manipulating existing text. The editor has to be awesome and aid you in these tasks. We're going to focus on all the cool features that the PyCharm editor offers. We'll see that source control in particular, Git and Subversion are deeply integrated into PyCharm. There are all sorts of powerful things we can do beyond git, including actual GitHub integration. We are going to focus on source control and the features right inside the restructure it in a different way, to use a slightly different algorithm, while not actually changing the behavior of the code. There are many powerful techniques in once, it can safely refactor. It will even refactor doc strings and other items that could be overlooked without a deep understanding of code structures.There is including SQLite, MySQL, and Postgres. You can edit the data, edit the schemes, run queries and more. Because PyCharm has a deep understanding of your code, editor. Note that PyCharm has a free version and a professional version. The database features are only available in the professional version.PyCharm is excellent at building web applications using libraries like Django, Pyramid, or Flask. It also has a full JavaScript editor and environment so you can use TypeScript or CoffeeScript. We'll look into both server-side and client-side features.PyCharm has a great visual debugger, and we are going to look at all the different features of it. You can use it to debug and understand your application. It has powerful breakpoint operations and data visualization that typically editors don't have.Profiling is a common task if you want to understand how your code is running. If your application is slow and you want it to go faster, you shouldn't guess where it is slow. PyCharm makes it easy to look at the code determine what it fast and slow, rather than relying on our intuition which may be flawed. PyCharm has some tremendous built-in visual types of tools for us to fundamentally understand the performance of our app.PyCharm has built-in test runners for pytest, unittest, and a number of Python testing frameworks. If you are doing any unit testing or integration testing, PyCharm will come to your aid. For example, one feature you can turn on is auto test execution. If you are changing certain parts of your code, PyCharm will automatically re-run the tests. There are a couple of additional tools that don't really land in any of the above categories. There is a chapter with the additional tools at the end. **Stereo Review**

**The Darkroom Cookbook** A-R Editions, Inc. A documentary history of the Mustang fighter plane. Includes interviews with men who fought and flew in the Mustang. Inertial Navigation Systems Analysis Simon and Schuster Adobe GoLive is a professional Web-site design and publishing tool. This book and CD-ROM package, covering GoLive's functions and applications, can be used as a set of self-paced tutorials, or as source material for a

A stratigraphic study of Cenozoic geology of part of the basin of Lake Lahontan, one of the great late Pleistocene lakes of Western United States. Adobe GoLive 4.0 John Wiley & Sons course on the subject. *Power System Restructuring and Deregulation*

Hello and welcome to Effective PyCharm. In this book, we're going to look at all the different features of one of the very best environments for interacting and creating Python code, PyCharm. PyCharm is an IDE (integrated development environment) and this book will teach you how you can make the most of this super powerful editor.The first thing we are going to talk about is why do we want application like PyCharm bring and why would we want to use it? There are many features that make PyCharm valuable. However, let's begin by talking about the Deep within Crik Wood is a village in which every person has a unique ability called a "Talent." The Mayor can talk to insects, a girl can disappear in a cloud of smoke, and a young boy called Jack has a living shadow. One thunderous night Jack discovers the horrifying secret buried at the heart of his village. Thrown into an adventure filled with danger and discovery, Jack is faced with the question: 'What would you do if your closest friend was your greatest enemy?' For Jack that someone is his shadow. Conference on Disarmament in Europe The art of darkroom developing and printing will never go out of style. Master darkroom specialist Steve Anchell is back to prove it in this long-awaited third edition of his

enormously successful Darkroom Cookbook. Packed with over 200 "recipes," some common and others rare gems, you'll discover something new every time you open this guide, whether you're new to the darkroom or have been making your own prints for years. In addition to the formulas, you'll find tons of useful information on developers, push-processing, where to get darkroom equipment, how to set up your own darkroom, how to work and play in your darkroom safely, and much more. This handy guide will become a constant companion for every darkroom enthusiast creating prints at home or in the studio. In addition to complete updates throughout to reflect changes in the availability of chemicals and equipment, this third edition contains all new information on: \*Reversal processing \*Enlarged negatives \*Pyro formulas \*Plus expanded sections on printing, pyro, and toning prints Also included for the first time are special technique contributions as well as stunning black and white imagery by Bruce Barnbaum, Rod Dresser, Jay Dusard, Patrick Gainer, Richard Garrod, Henry Gilpin, Gordon Hutchings, Sandy King, Les McLean, Saïd Nuseibeh, France Scully Osterman, Mark Osterman, Tim Rudman, Ryuijie, John Sexton, and John Wimberly. Be sure to visit www.darkroomcookbook.com to find useful links, an interactive user forum, and more! Steve Anchell is a photographer and author of The Variable Contrast Printing Manual, and co-author of The Film Developing Cookbook. He has been teaching darkroom and photography workshops since 1979. Steve is a member of the Freestyle Advisory Board of Photographic Professionals. "With its unrivalled collection of photographic formulae and easy to understand explanations of photographic processes, The Darkroom Cookbook has long been a favorite with darkroom workers everywhere. Now, with further additions to its formulary, more topics, and contributions by renowned darkroom experts, this new edition promises to be an indispensable Aladdin's Cave resource to darkroom enthusiasts of all levels. -Tim Rudman, photographer and author "The Darkroom Cookbook is an essential compendium of photographic information for anyone interested in high-quality darkroom work. -John Sexton, photographer

### *Crik*

Includes information on the discovery of gold in California, the Pony Express, missions and missionaries in California, stagecoaches,

### transcontinental railroad, etc.

### Organization, Technical and Logistical Data

CJ Everhart-small town girl, licensed electrician, professional sports fan. Life in smalltown Oak Bend, Michigan is good, if a bit confining. With her thirtieth birthday in the rearview mirror, CJ wonders if there should be more. The dating pool in a town like Oak Bend is a little bit like a catch and release fishing pond. CJ has dated and broken up with most of the guys in Oak Bend, sometimes more than once. Not to mention she's not the kind of girl who needs flowers or other silly romantic gestures, and her ideal future bucks the small-town script of marriage, babies, and soccer-mom minivans.Peyton Quinnbig city guy, elementary school teacher, new to small-town living. Transplanted from a Chicago suburb, Peyton moves to Oak Bend for a change of pace-oh, and to hide from his well-meaning family. Enter a well-meaning friend determined to throw him into the dating ring, a perfect blind date he's just not attracted to, and the mysterious Tigers' fan he bumped into at the local sports bar days ago.When their paths cross, sparks fly between CJ and Peyton. CJ doesn't deny the attraction, though she insists she's not the kind of woman Peyton needs. But the more they're around each other, the more Peyton believes fate brought them together. Can Peyton convince CJ they were made for each other and the sky is the limit for their love if they can hold onto the stars?

Troubleshooting and Repairing Consumer Electronics Without a Schematic Compiled from ancient as well as modern sources, this is a unique guide to the practice of witchcraft around the world. From magic stones and herbs to theories and spells, all the forbidden arts are here for anyone interested in magi c--black, white, or gray!

America's Western Frontiers

*Radar Instruction Manual*

### The Unofficial Hunger Games Cookbook

*Popular Photography*